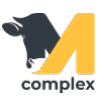

## **Отчёт интервальный анализ охоты**

1. Отчёт Интервальный анализ охоты используется для оценки результатов осеменений за интервалы выявления охоты.

Отчёт находится в разделе Зоотехника в пункте Отчёты по зоотехнике.

## 2. Отчёт состоит из следующих колонок:

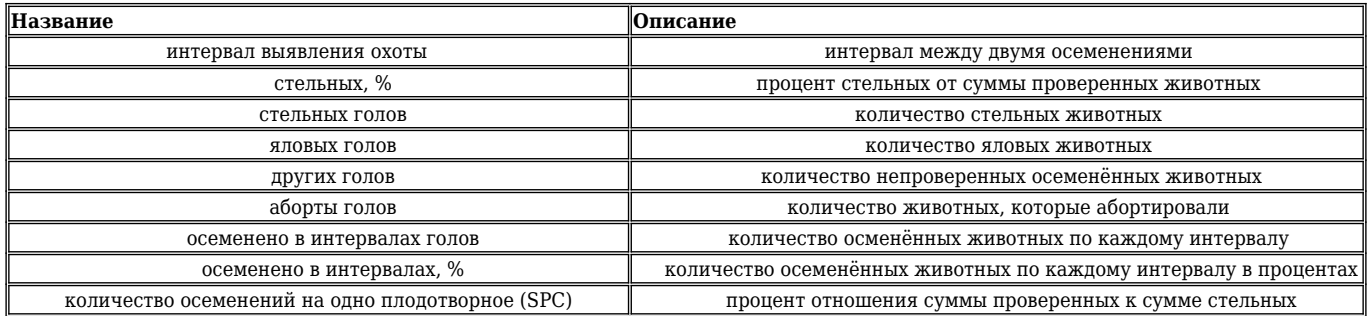

Пример: За интервал выявления охоты от 36 до 48 дней в третий раз осеменили 33 животных или 51,56% от общего числа осеменённых.

Среди них 13 стельных голов, что составляет 41,94% от всех проверенных животных.

Количество яловых голов 18, 1 голову не проверили

и 2 головы абортировали (они входят в количество стельных). Коэффициент SPC - 2,38%.

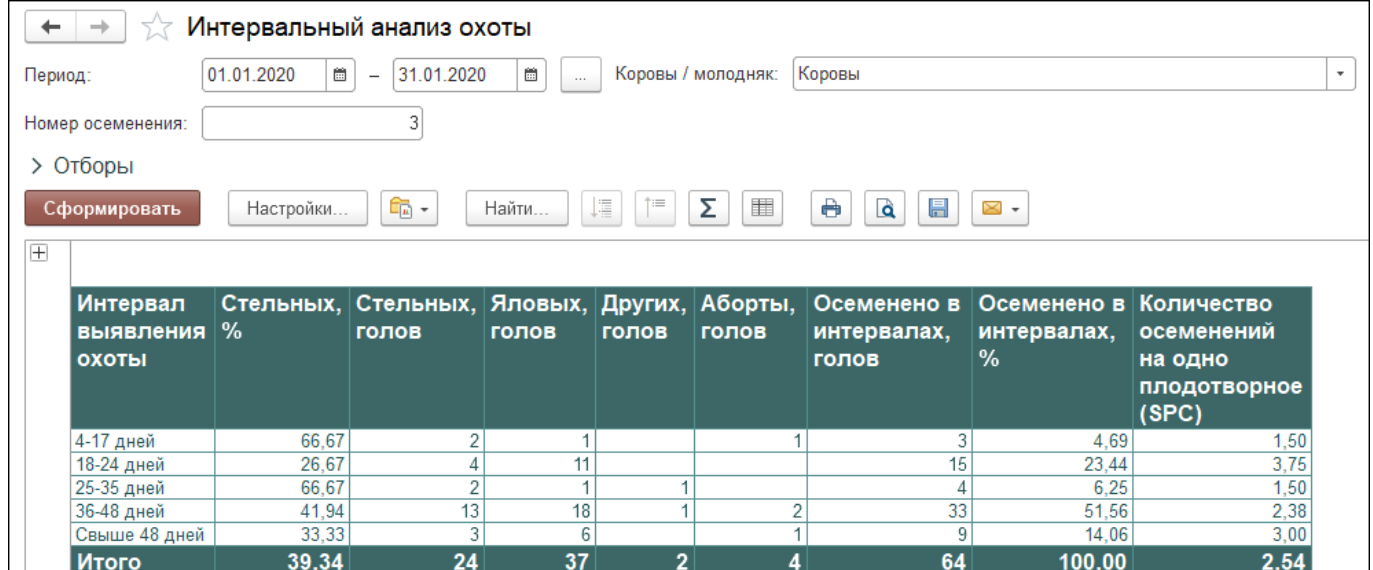

Вы можете [сохранить данные из отчёта в формате Excel](http://m-complex.org/help/2723/102908/). Перейти в [расширенные настройки для отчётов.](http://m-complex.org/help/2723/103305/)